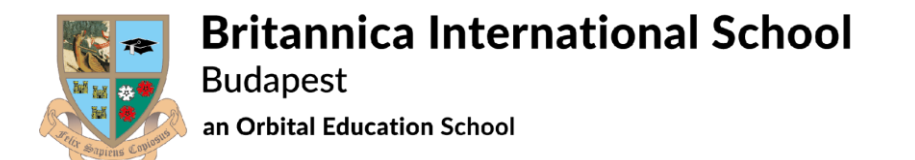

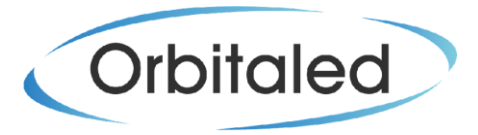

## **How to register on the Parent Portal and Create a Parent Account**

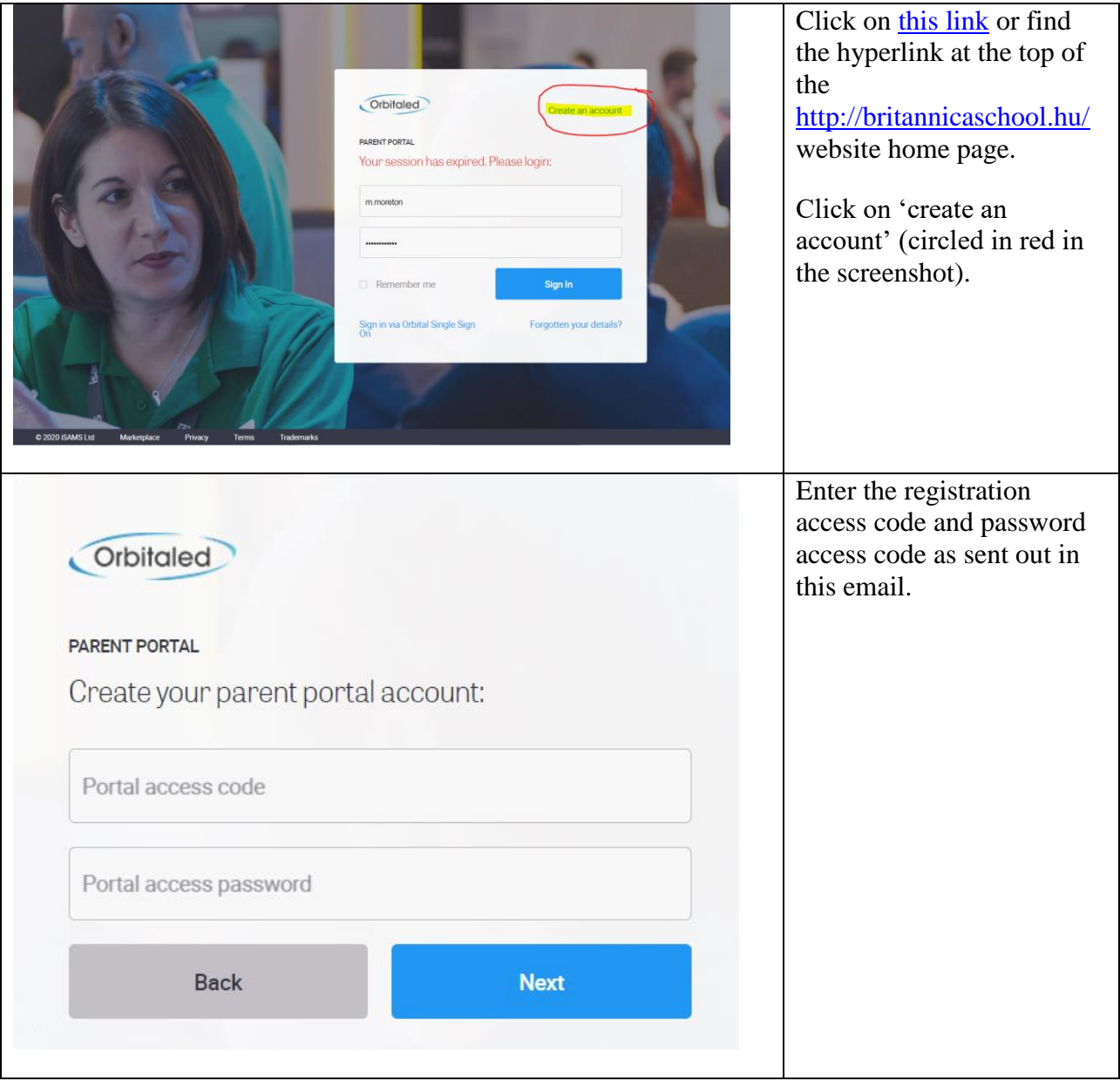

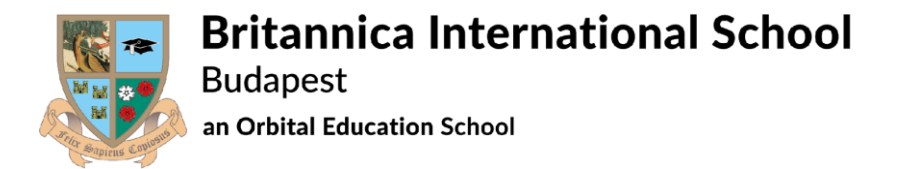

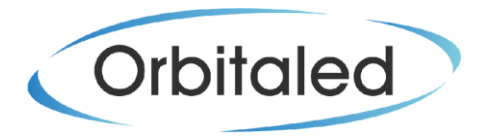

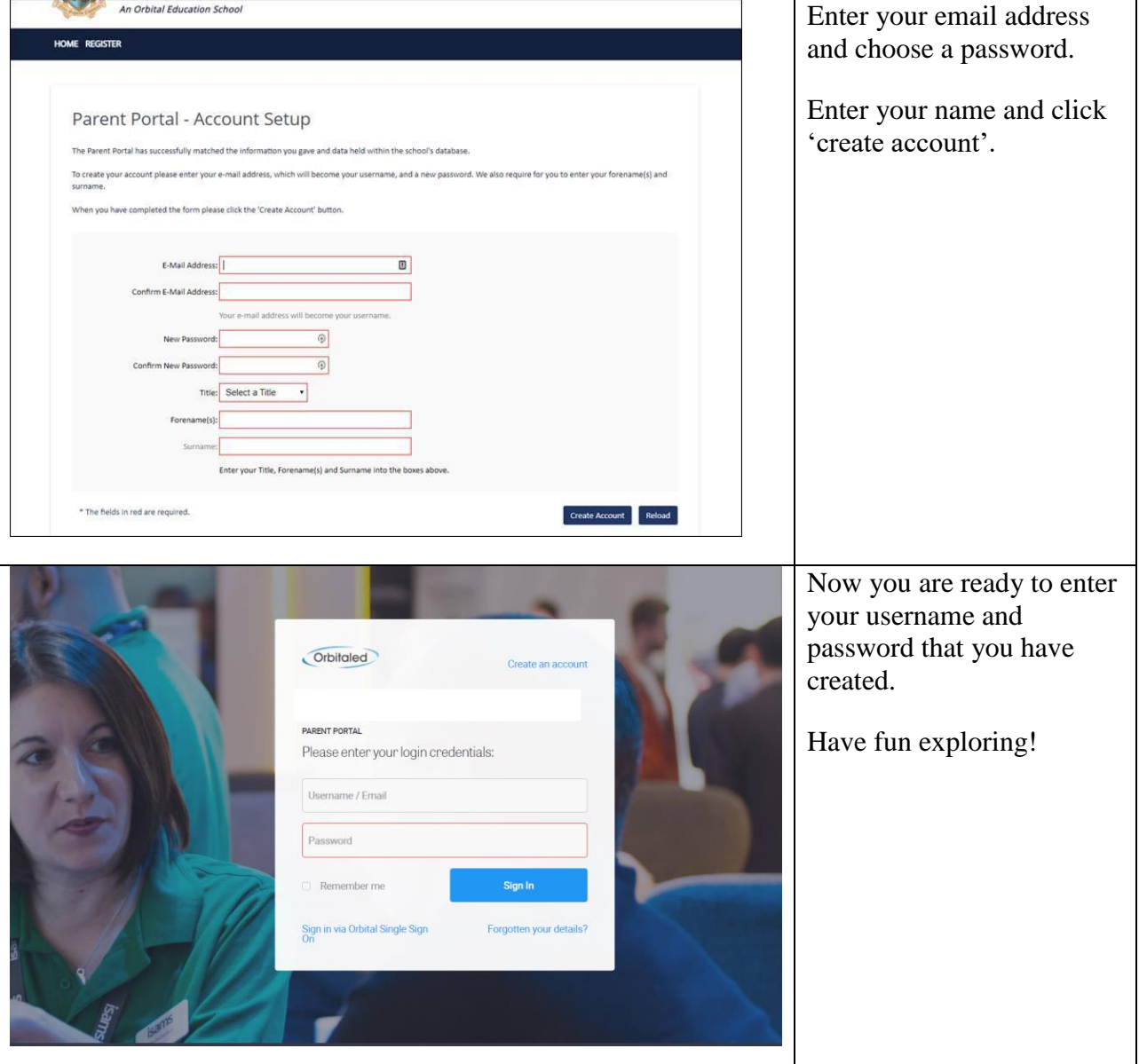